# **Inhaltsverzeichnis**

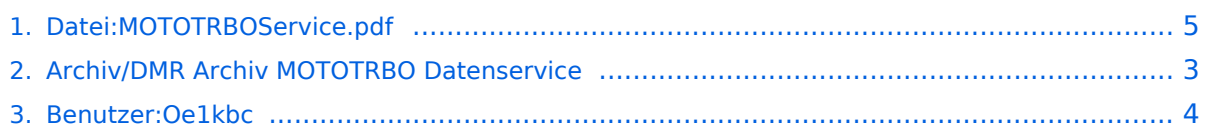

# **Datei:MOTOTRBOService.pdf**

### **[Aktuelle Version vom 28. Februar 2012, 11:21 Uhr](#page-4-0) [\(Quelltext anzeigen\)](#page-4-0)**

[Oe1kbc](#page-3-0) [\(Diskussion](https://wiki.oevsv.at/w/index.php?title=Benutzer_Diskussion:Oe1kbc&action=view) | [Beiträge](https://wiki.oevsv.at/wiki/Spezial:Beitr%C3%A4ge/Oe1kbc))

(Anleitung zu: Text und GPS Daten-Service für MOTOTRBO)

(kein Unterschied)

# Aktuelle Version vom 28. Februar 2012, 11:21 Uhr

Anleitung zu: Text und GPS Daten-Service für MOTOTRBO

### Dateiversionen

Klicken Sie auf einen Zeitpunkt, um diese Version zu laden.

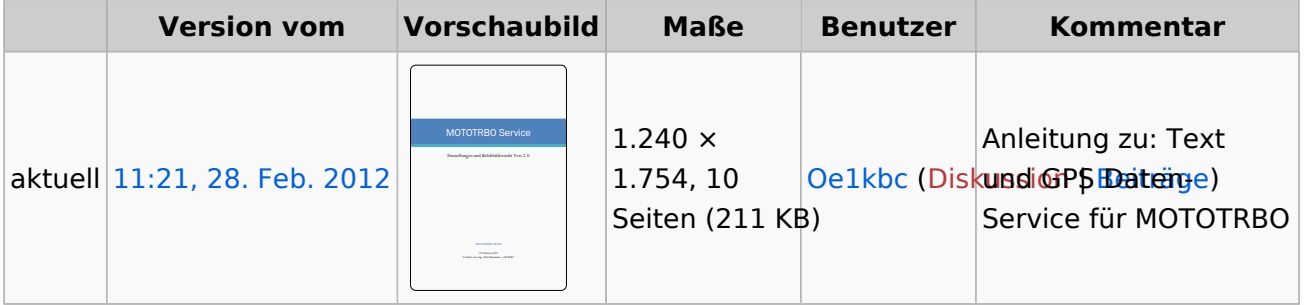

Sie können diese Datei nicht überschreiben.

### Dateiverwendung

Die folgende Seite verwendet diese Datei:

[Archiv/DMR Archiv MOTOTRBO Datenservice](#page-2-0)

#### Metadaten

Diese Datei enthält weitere Informationen, die in der Regel von der Digitalkamera oder dem verwendeten Scanner stammen. Durch nachträgliche Bearbeitung der Originaldatei können einige Details verändert worden sein.

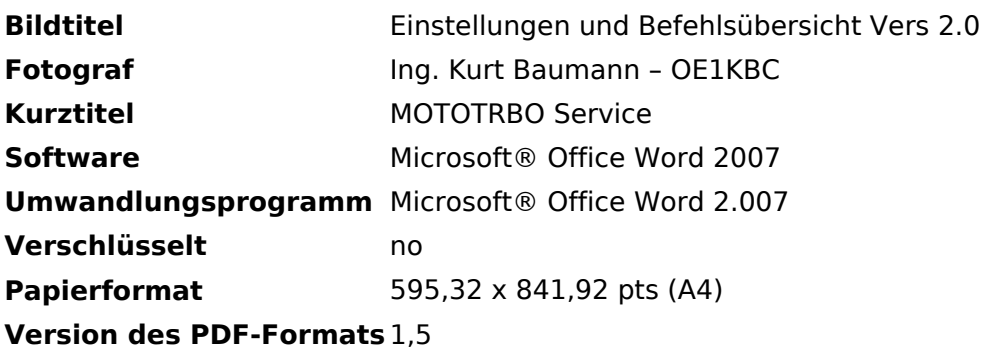

### <span id="page-2-0"></span>**Datei:MOTOTRBOService.pdf: Unterschied zwischen den Versionen**

**[Aktuelle Version vom 28. Februar 2012, 11:21 Uhr](#page-4-0) [\(Quelltext anzeigen\)](#page-4-0)** [Oe1kbc](#page-3-0) [\(Diskussion](https://wiki.oevsv.at/w/index.php?title=Benutzer_Diskussion:Oe1kbc&action=view) | [Beiträge](https://wiki.oevsv.at/wiki/Spezial:Beitr%C3%A4ge/Oe1kbc)) (Anleitung zu: Text und GPS Daten-Service für MOTOTRBO)

(kein Unterschied)

## Aktuelle Version vom 28. Februar 2012, 11:21 Uhr

Anleitung zu: Text und GPS Daten-Service für MOTOTRBO

### <span id="page-3-0"></span>**Datei:MOTOTRBOService.pdf: Unterschied zwischen den Versionen**

**[Aktuelle Version vom 28. Februar 2012, 11:21 Uhr](#page-4-0) [\(Quelltext anzeigen\)](#page-4-0)** [Oe1kbc](#page-3-0) [\(Diskussion](https://wiki.oevsv.at/w/index.php?title=Benutzer_Diskussion:Oe1kbc&action=view) | [Beiträge](https://wiki.oevsv.at/wiki/Spezial:Beitr%C3%A4ge/Oe1kbc)) (Anleitung zu: Text und GPS Daten-Service für MOTOTRBO)

(kein Unterschied)

## Aktuelle Version vom 28. Februar 2012, 11:21 Uhr

Anleitung zu: Text und GPS Daten-Service für MOTOTRBO

### <span id="page-4-0"></span>**Datei:MOTOTRBOService.pdf: Unterschied zwischen den Versionen**

**[Aktuelle Version vom 28. Februar 2012, 11:21 Uhr](#page-4-0) [\(Quelltext anzeigen\)](#page-4-0)** [Oe1kbc](#page-3-0) [\(Diskussion](https://wiki.oevsv.at/w/index.php?title=Benutzer_Diskussion:Oe1kbc&action=view) | [Beiträge](https://wiki.oevsv.at/wiki/Spezial:Beitr%C3%A4ge/Oe1kbc))

(Anleitung zu: Text und GPS Daten-Service für MOTOTRBO)

(kein Unterschied)

# Aktuelle Version vom 28. Februar 2012, 11:21 Uhr

Anleitung zu: Text und GPS Daten-Service für MOTOTRBO

### Dateiversionen

Klicken Sie auf einen Zeitpunkt, um diese Version zu laden.

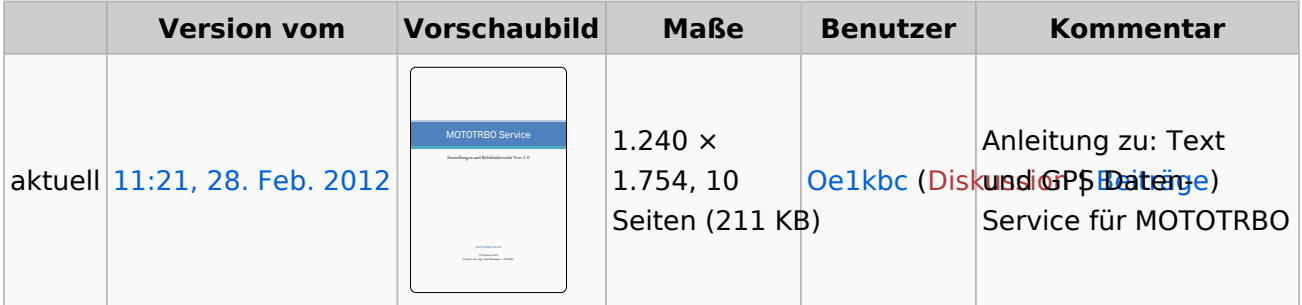

Sie können diese Datei nicht überschreiben.

#### Dateiverwendung

Die folgende Seite verwendet diese Datei:

**• [Archiv/DMR Archiv MOTOTRBO Datenservice](#page-2-0)** 

#### Metadaten

Diese Datei enthält weitere Informationen, die in der Regel von der Digitalkamera oder dem verwendeten Scanner stammen. Durch nachträgliche Bearbeitung der Originaldatei können einige Details verändert worden sein.

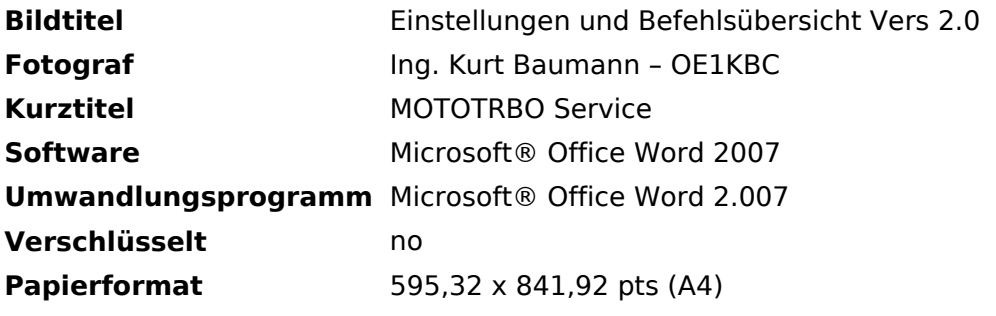

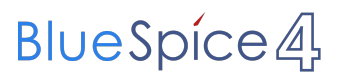

Datei:MOTOTRBOService.pdf

**Version des PDF-Formats** 1,5